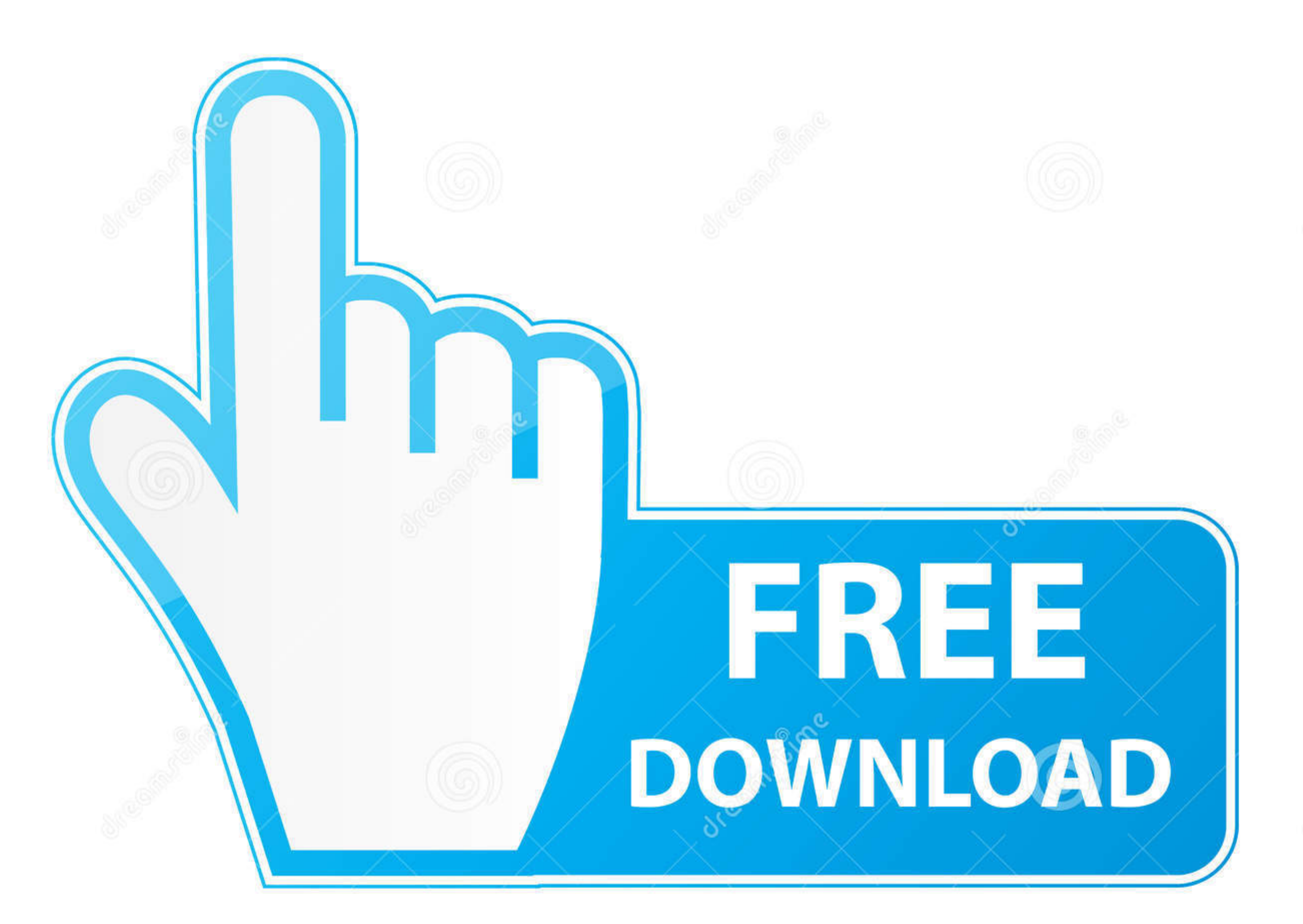

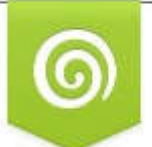

Download from Dreamstime.com This watermarked comp image is for previewing purposes only.

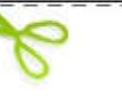

D 35103813

Yulia Gapeenko | Dreamstime.com O

[Скачать Программу Для Установки Рут Прав](https://tiurll.com/1vkoxb)

 $1/4$ 

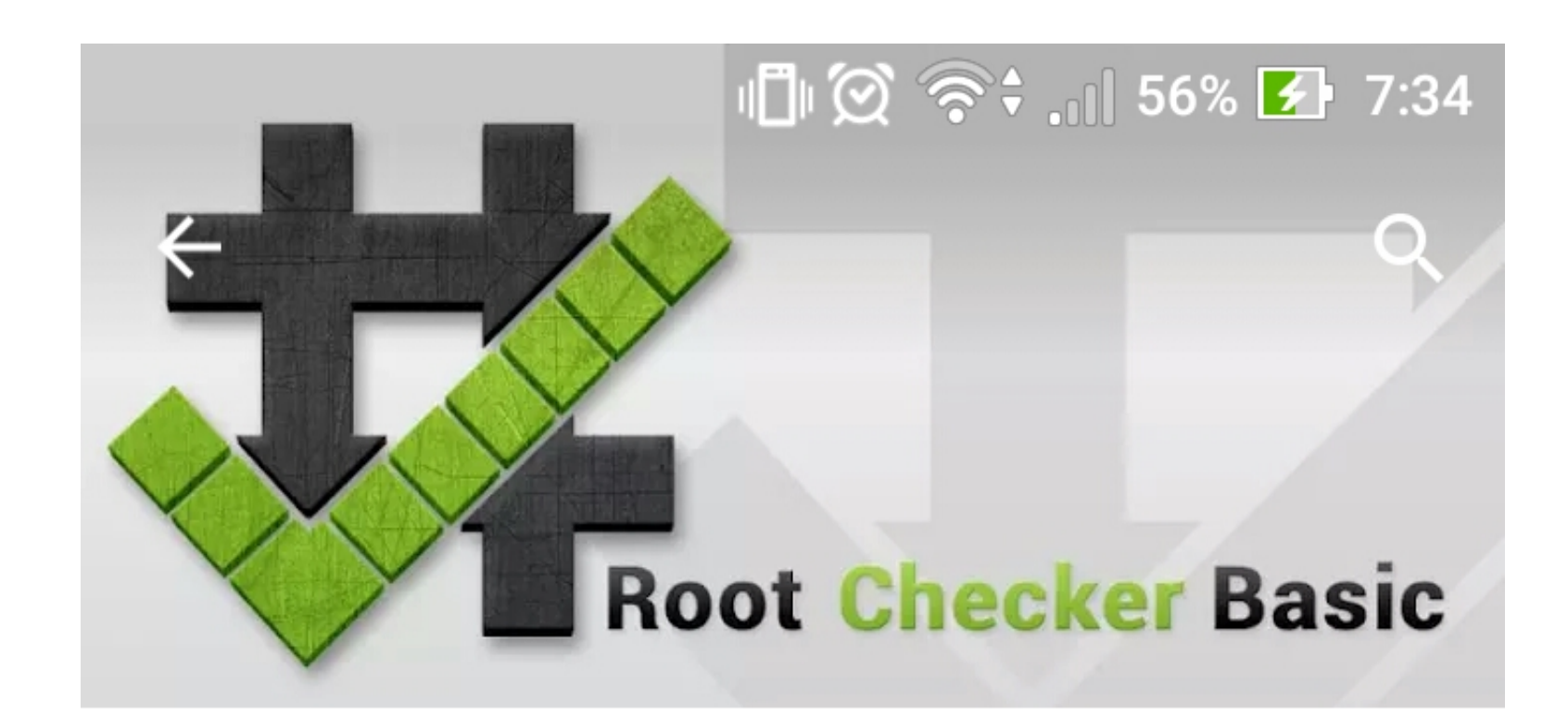

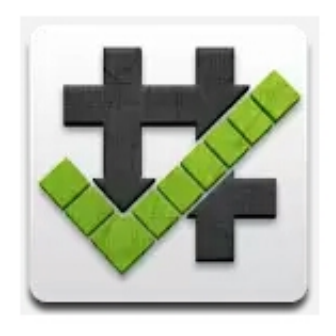

## **Root Checker**

joeykrim  $3+$ 

**УСТАНОВИТЬ** 

Есть реклама • Есть платный контент

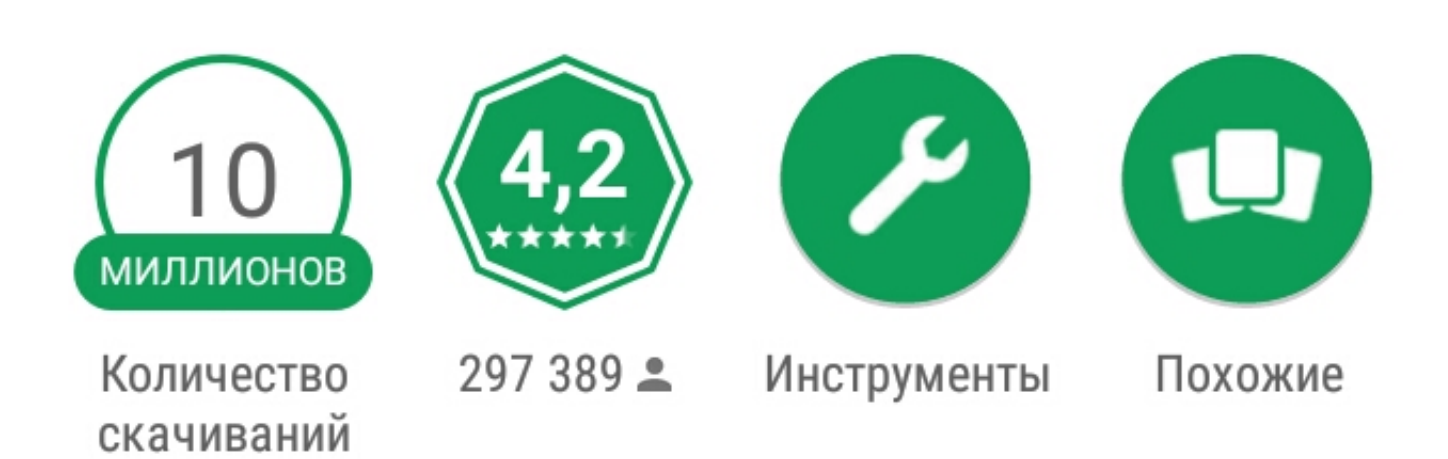

Убедитесь, что корень (суперпользователя или су) доступ

правильно установлен !!

## Ō ЧИТАТЬ ДАЛЬШЕ

 $\begin{array}{c} \mathbb{R} \hspace{.05in} \mathbf{0} \hspace{.05in} \mathbf{0} \end{array}$ 发。

Скачать Программу Для Установки Рут Прав

 $2/4$ 

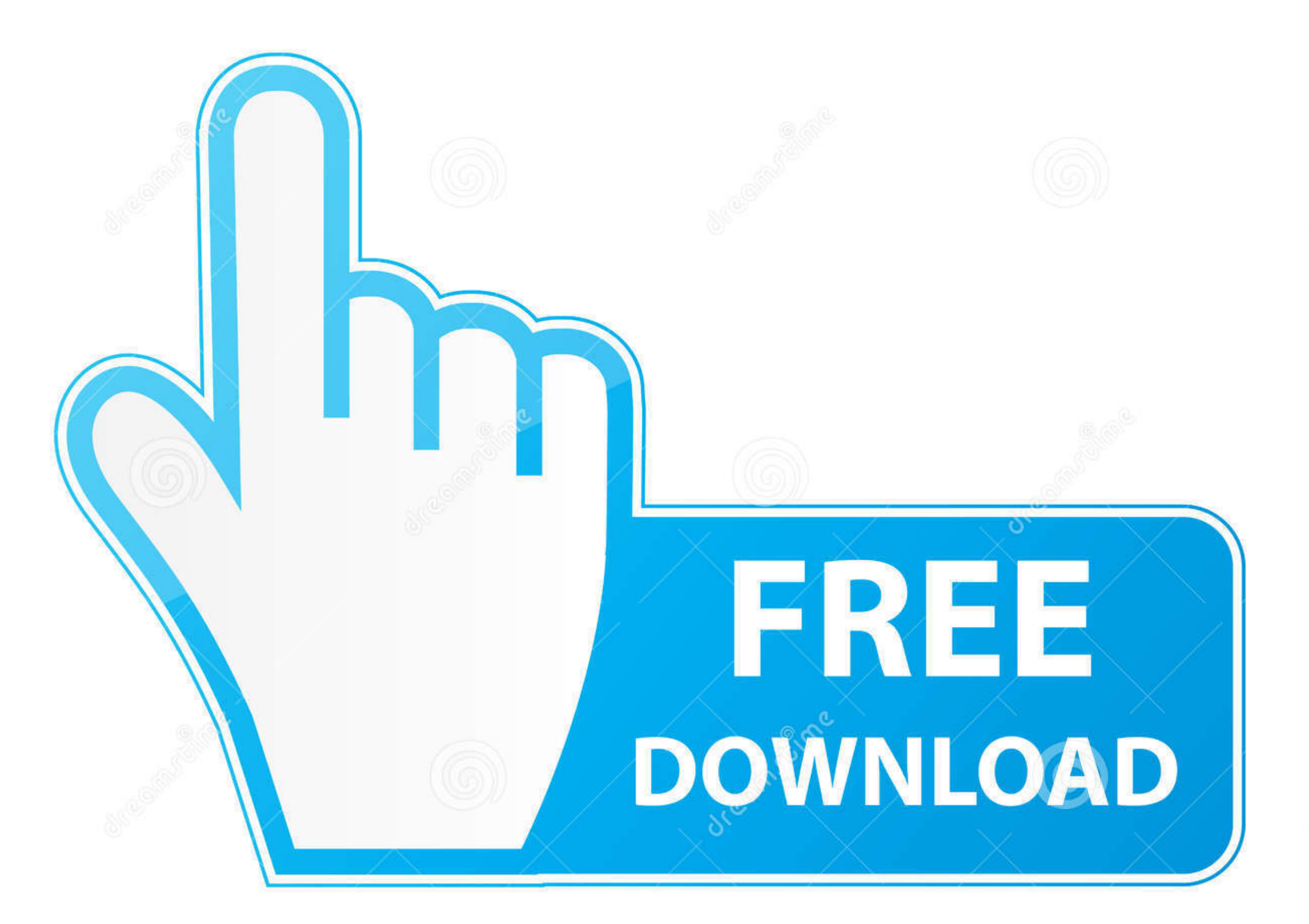

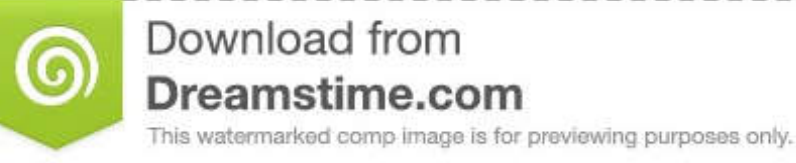

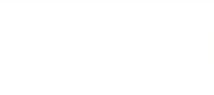

D 35103813

Yulia Gapeenko | Dreamstime.com

 $\frac{3}{4}$ 

Программы для получения Root-прав для Android Описание и список программ.. Root-права есть ни что иное, как учетная запись главного администратора на конкретном устройстве.. Не имея этой Универсальные программы для получения root прав.

Установка программы на ПК Беродуал Спрей Инструкция По Применению вызовет трудностей, так как устанавливается как обычная утилита и выбираются параметры по умолчанию, но чтобы не было вопросов все же установка не на русском языке, а на каком-то ... ниже показаны последовательные картинки по установке Vroot 1.. Теперь Вы знаете ещё один способ получения root прав скачать программу для установки рут прав телефоне, а если всё же не понятно, то посмотрите видеоинструкцию или попробуйте программой Eroot последней версии.. Universal AndRoot (29 янв Root - получение Root прав в один клик.. Лучшие лаунчеры для Android Программы для восстановления данных для Android.. После запускаем Vroot 1 Подключаем смартфон к компьютеру USB кабелем.

Установка кастомных прошивок без пк · Взлом игр и программ на Android (желательно Программа для получения root-прав на Android OS в один клик, без использования ПК, с большим списком поддерживаемых устройств.

Если вам нужен полный контроль над вашим Android-устройством, вам необходимо наличие гооt-прав, которые предоставляют возможности намного большие, чем у обычного пользователя.. Приложение, которое поможет вам с получением Root-прав в операционной системе Android.. Когда телефон определится программой, то появится окно с Вашей моделью.. А если случайно получилось удалить важную информацию, то советуем применить бесплатные программы для восстановления файлов и данных, при чем после получения root возможно восстановить файлы непосредственно на телефоне!Root-права есть ни что иное, как учетная запись главного администратора на конкретном устройстве.

Root-права дадут вам возможность изменять по своему усмотрению системные файлы, удалять приложения, которые невозможно удалить в обычном режиме, изменять темы, запускать на устройстве исполняемые файлы Linux, запускать очень полезные приложения, которые работают только с гооt-правами.. Не имея этой учетной записи невозможно изменять системные файлы, запускать определенные приложения.. Эти приложения значительно расширяют возможности смартфона, делать резервное копирование системы с помощью программ, не работающих без прав главного администратора, переносить такие данные, как кэш браузера, на карты памяти и многое другое.. Далее будет последнее окно с выбором о немедленном Интоксик Инструкция По Применению сразу после нажатия кнопки.. Приложение для получения Root на устройствах Android () от известной компании QihooCкачать Vroot можно в конце статьи, а мы вернёмся к её установке на ПК.. 19 способов скачать рут права на андроидФайловые менеджеры для Android.. Если этого не желаете, — просто снимите галку. e10c415e6f

 $4/4$